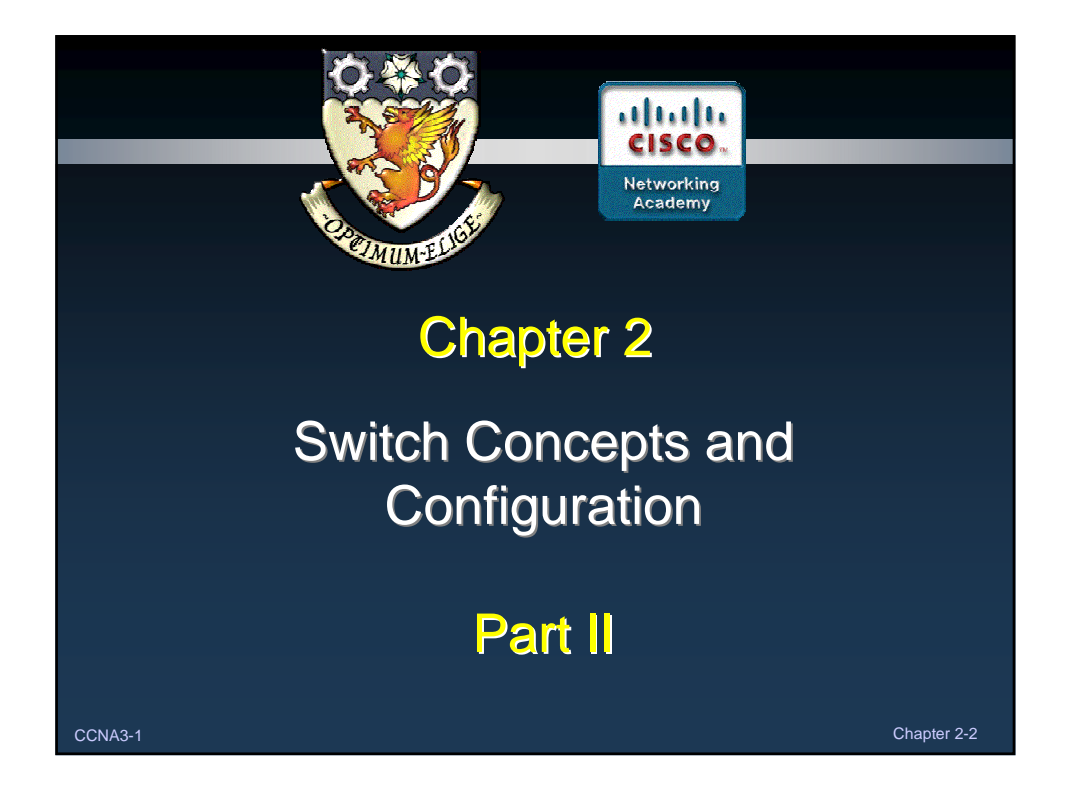

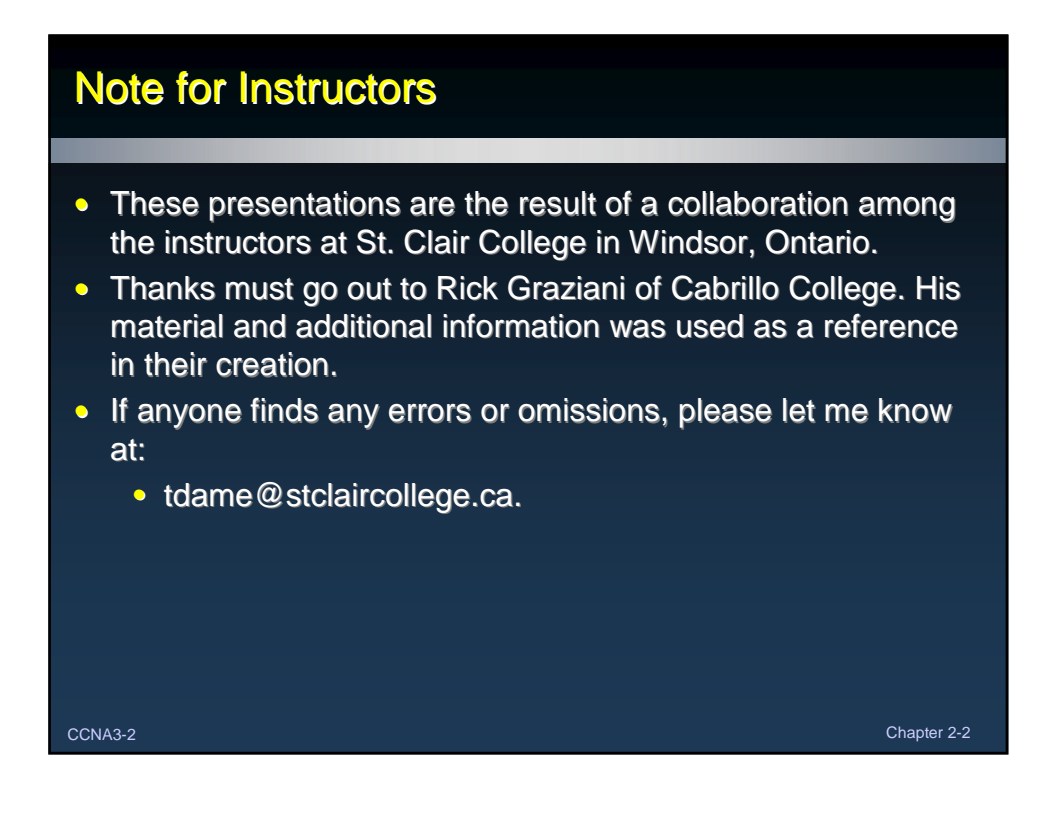

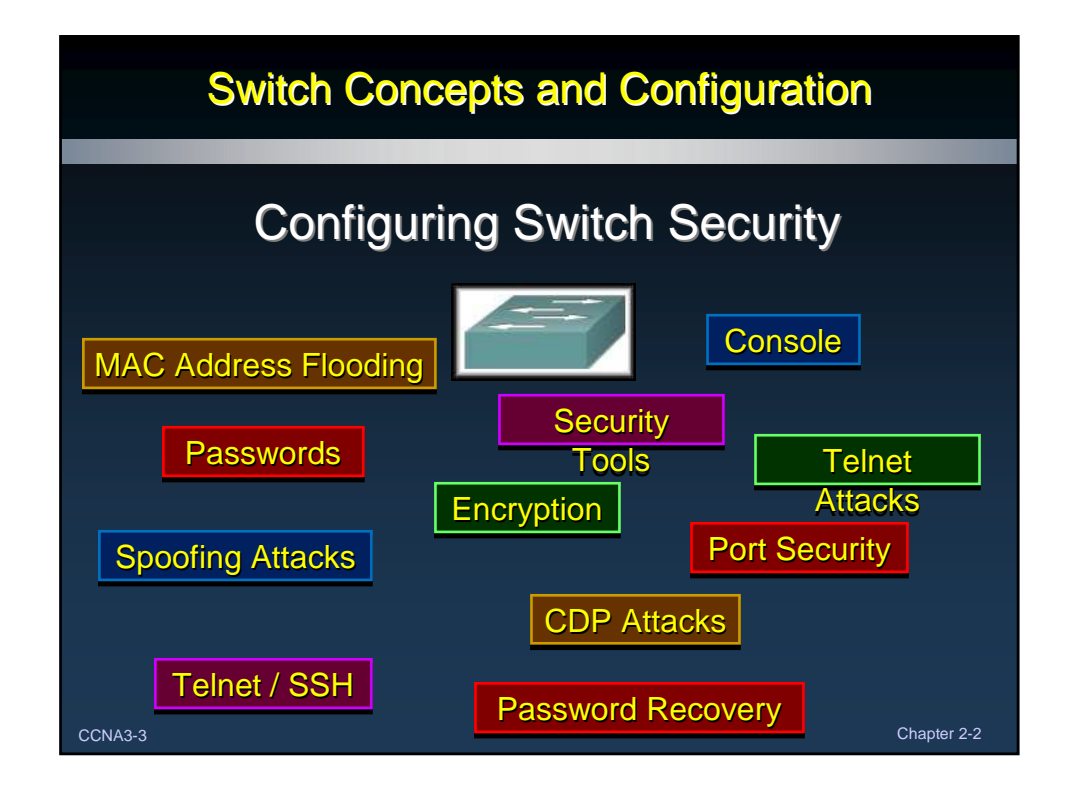

# Configuring Password Options• Securing Console Access: Cisco IOS CLI Command Syntax Switch from privileged EXEC mode to global configuration mode. Sl#configure terminal Switch from global configuration mode to line configuration mode S1 (config) #line con 0 for console 0. S1(config-line) #password cisco Set cisco as the password for the console 0 line on the switch. Set the console line to require the password to be entered before S1 (config-line) #login access is granted Exit from line configuration mode and return to privileged EXEC S1 (config-line) #end mode. CCNA3-4 Chapter 2-2

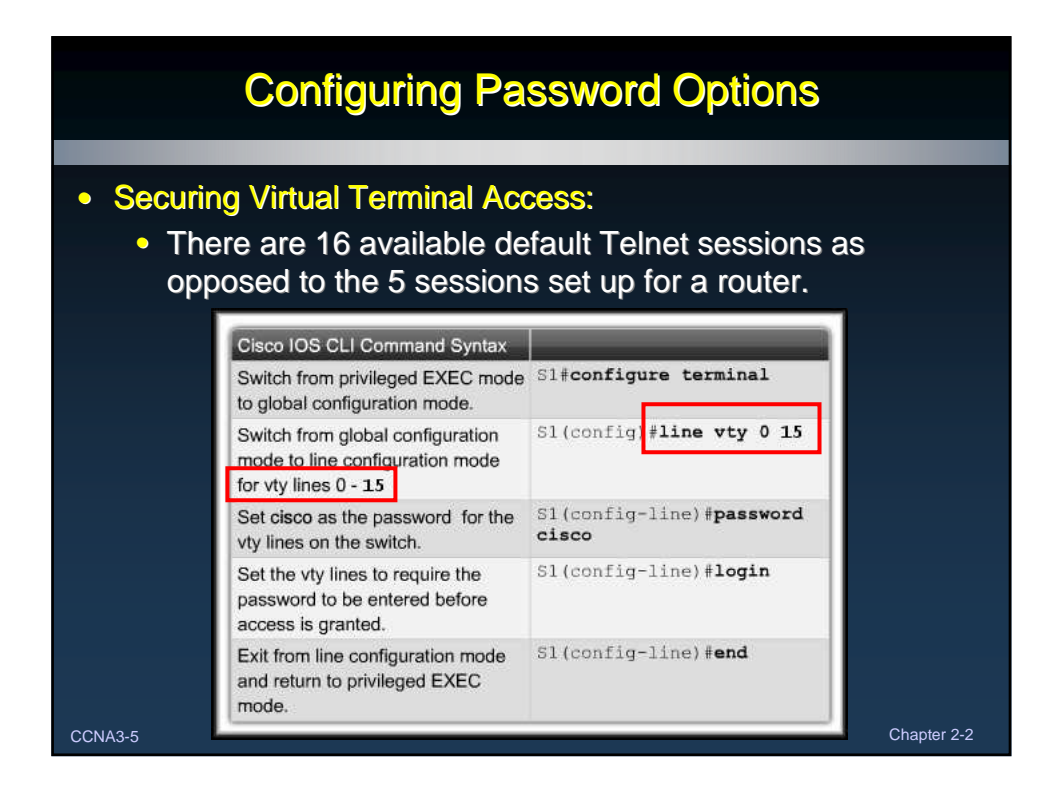

### Configuring Password Options• Securing Privileged EXEC Access: • Always use **enable secret** for password encryption. Cisco IOS CLI Command Syntax Switch from privileged EXEC mode to global Sl#configure terminal configuration mode. Configures the enable password to enter privileged S1 (config) #enable password password EXEC mode. S1(config) #enable secret password Configures the enable secret password to enter privileged EXEC mode S1(config) #end Exit from line configuration mode and return to privileged EXEC mode CCNA3-6 Chapter 2-2

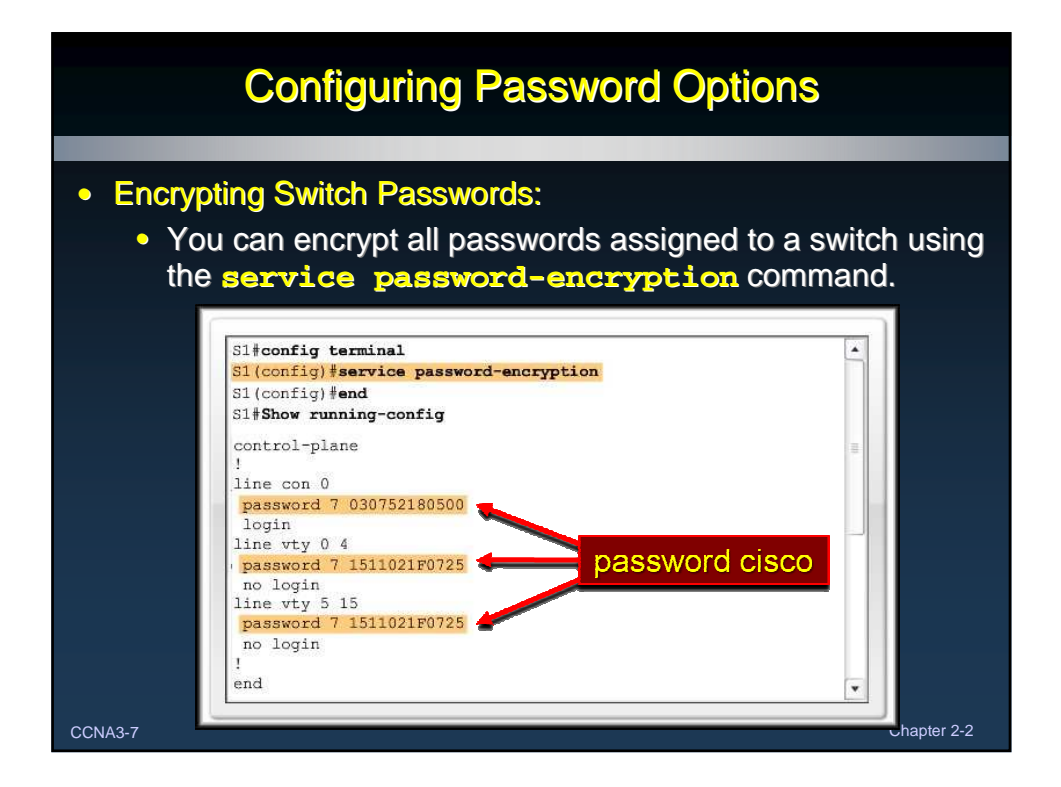

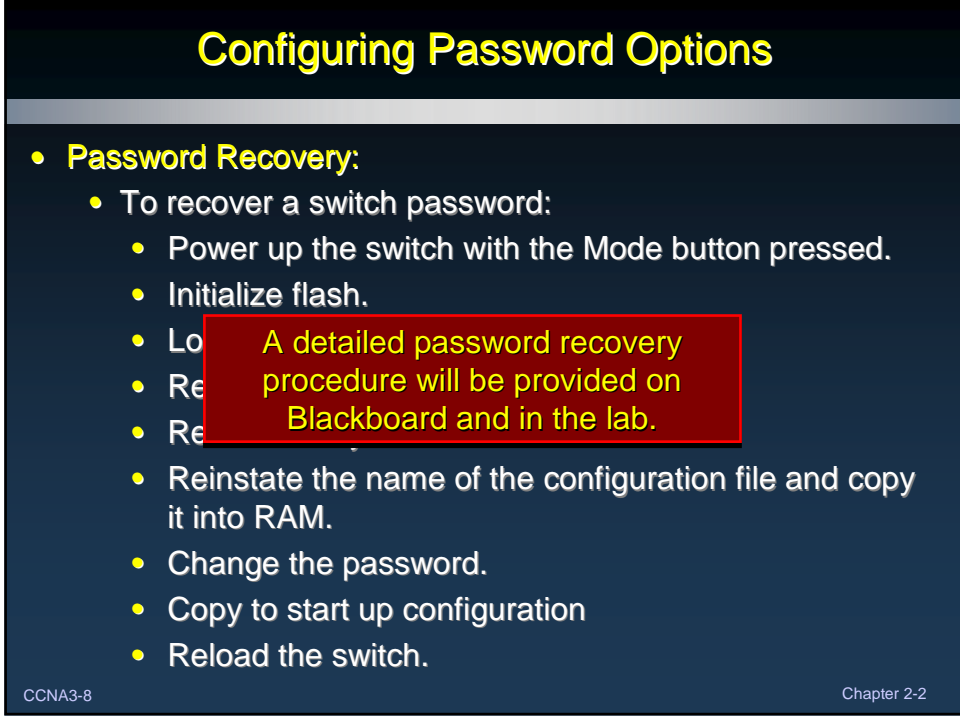

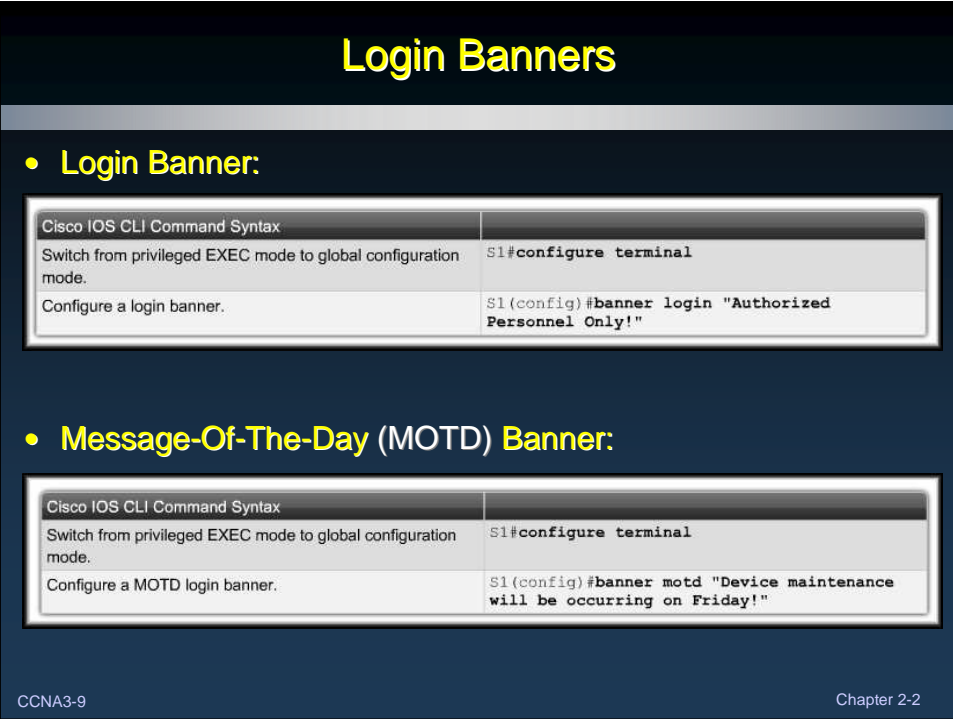

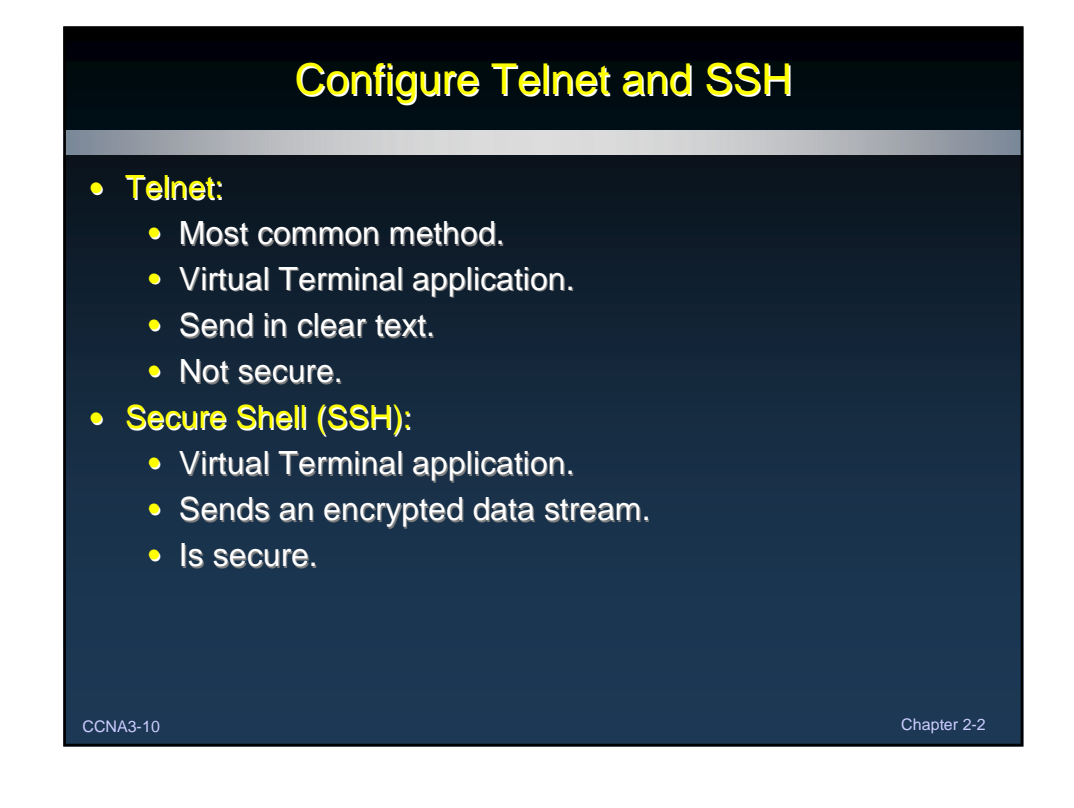

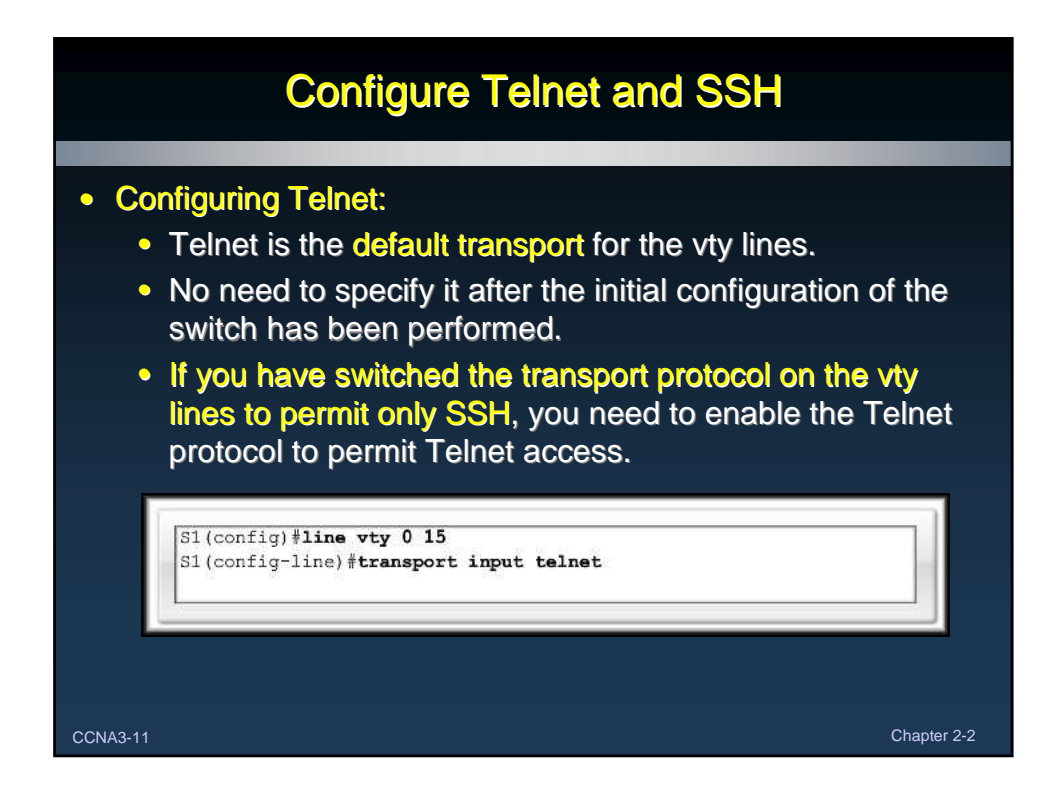

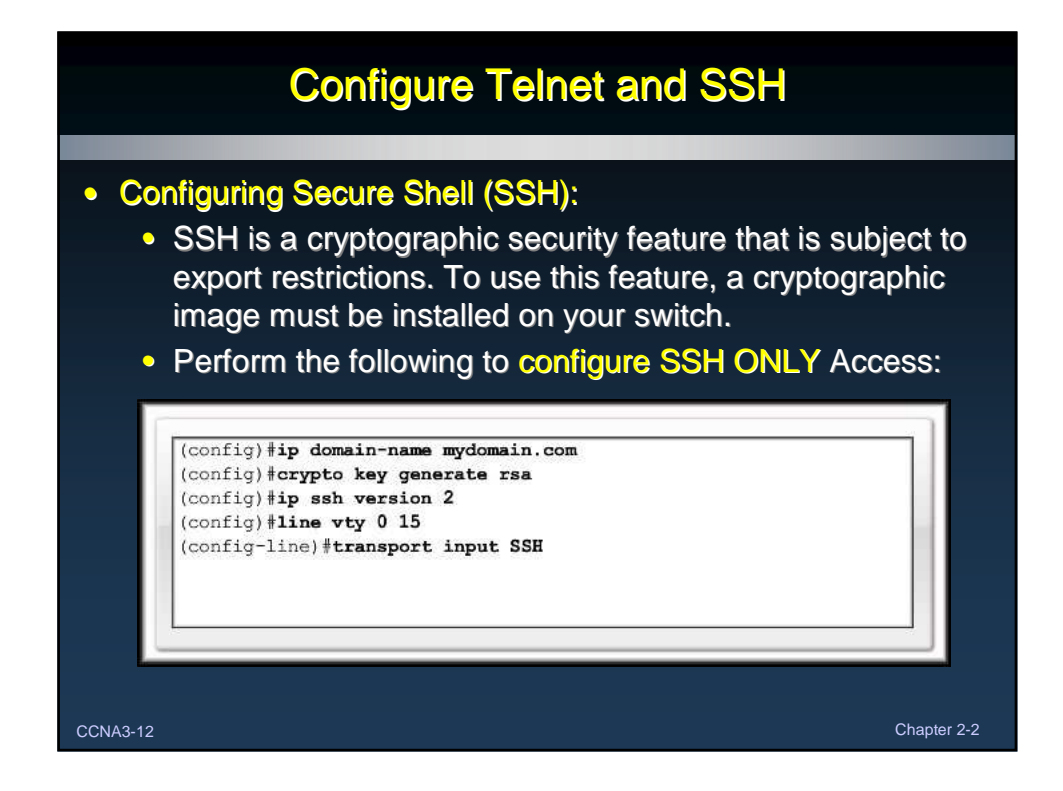

# **Common Security Attacks**

### • MAC Address Flooding:

- Recall that the MAC address table in a switch:
	- Contains the MAC addresses available on a given physical port of a switch.
	- Contains the associated VLAN parameters for each.
	- Is searched for the destination address of a frame.
		- If it IS in the table, it is forwarded out the proper port.
		- If it IS NOT in the table, the frame is forwarded out all ports of the switch except the port that received the frame.

CCNA3-13 Chapter 2-2

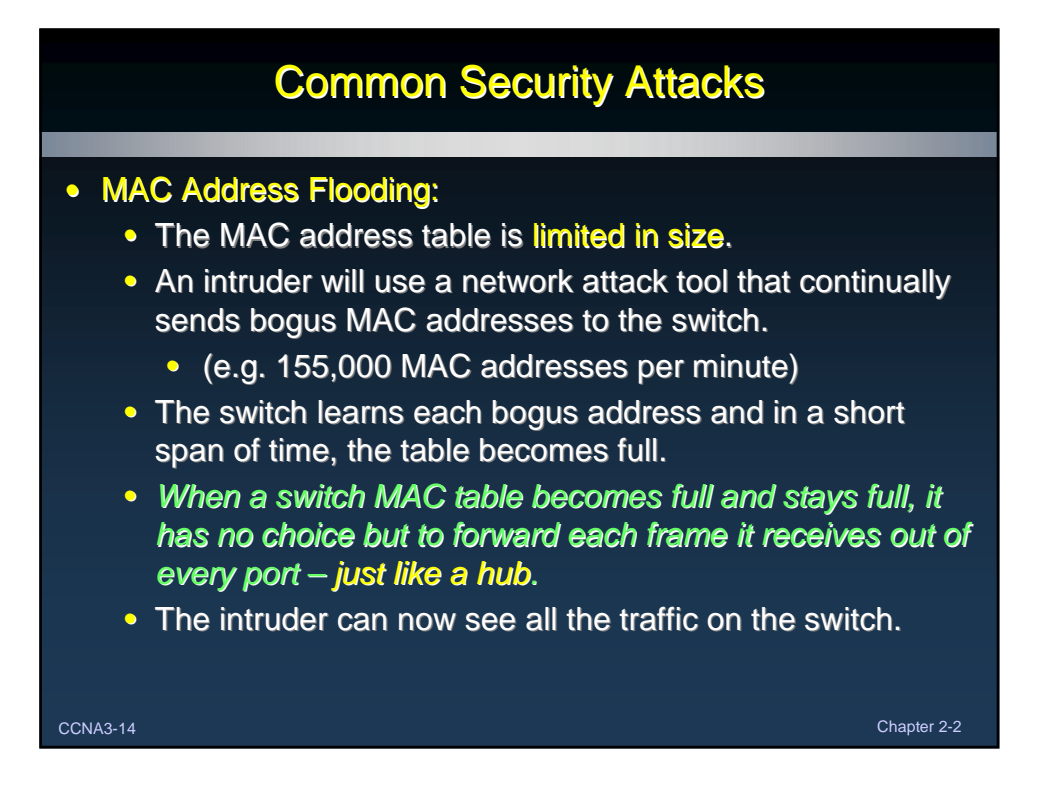

# Common Security Attacks

### • Spoofing Attacks:

- Man-In-The-Middle:
	- Intercepting network traffic.
	- DHCP or DNS spoofing.
	- The attacking device responds to DHCP or DNS requests with IP configuration or address information that points the user to the intruder's destination.
- **DHCP Starvation:** 
	- The attacking device continually requests IP addresses from a real DHCP server with continually changing MAC addresses.
- CCNA3-15 Chapter 2-2 • Eventually the pool of addresses is used up and actual users cannot access the network.

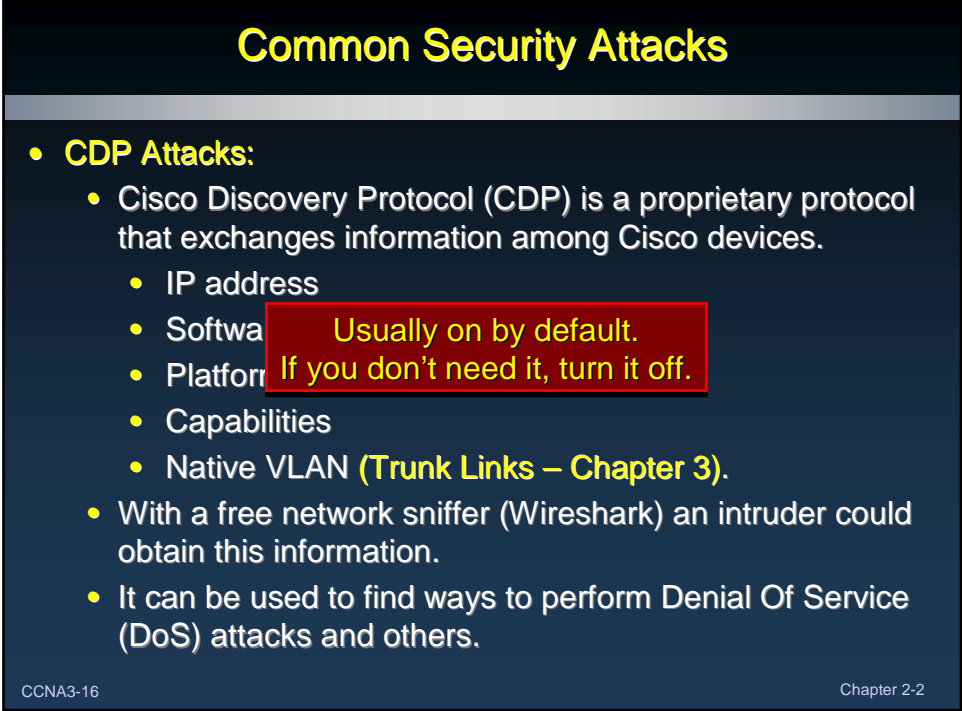

## Common Security Attacks

#### • Telnet Attacks:

• Recall that Telnet transmits in plain text and is not secure. While you may have set passwords, the following types of attacks are possible.

- Brute force (password guessing)
- DoS (Denial of Service)
- With a free network sniffer (Wireshark) an intruder could obtain this information.
- Use strong passwords and change them frequently.
- Use SSH.

CCNA3-17 Chapter 2-2

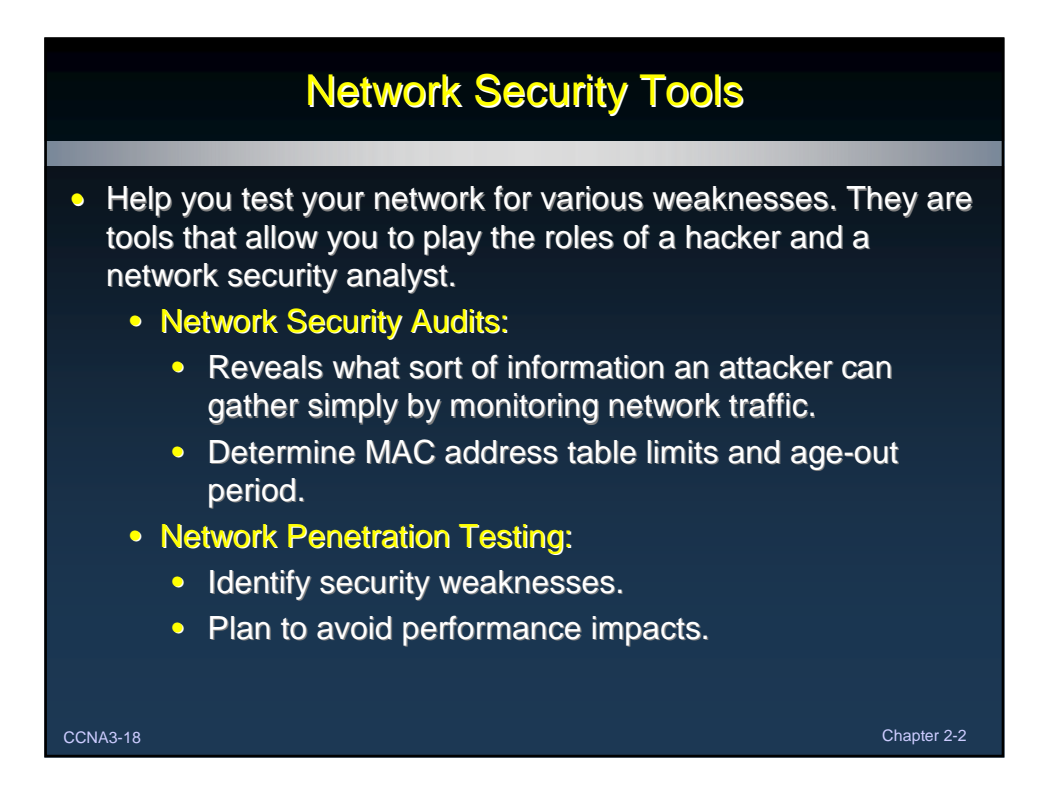

## Network Security Tools

### • Common Features:

- Service Identification:
	- IANA port numbers, discover FTP and HTTP servers, test all of the services running on a host.
- Support of SSL Service:
	- Testing services that use SSL Level security.
	- HTTPS, SMTPS, IMAPS and security certificates.
- Non-destructive and Destructive Testing:
	- Security audits that can degrade performance.
- Database of Vulnerabilities:
	- Compile a database that can be updated over time.

CCNA3-19 Chapter 2-2

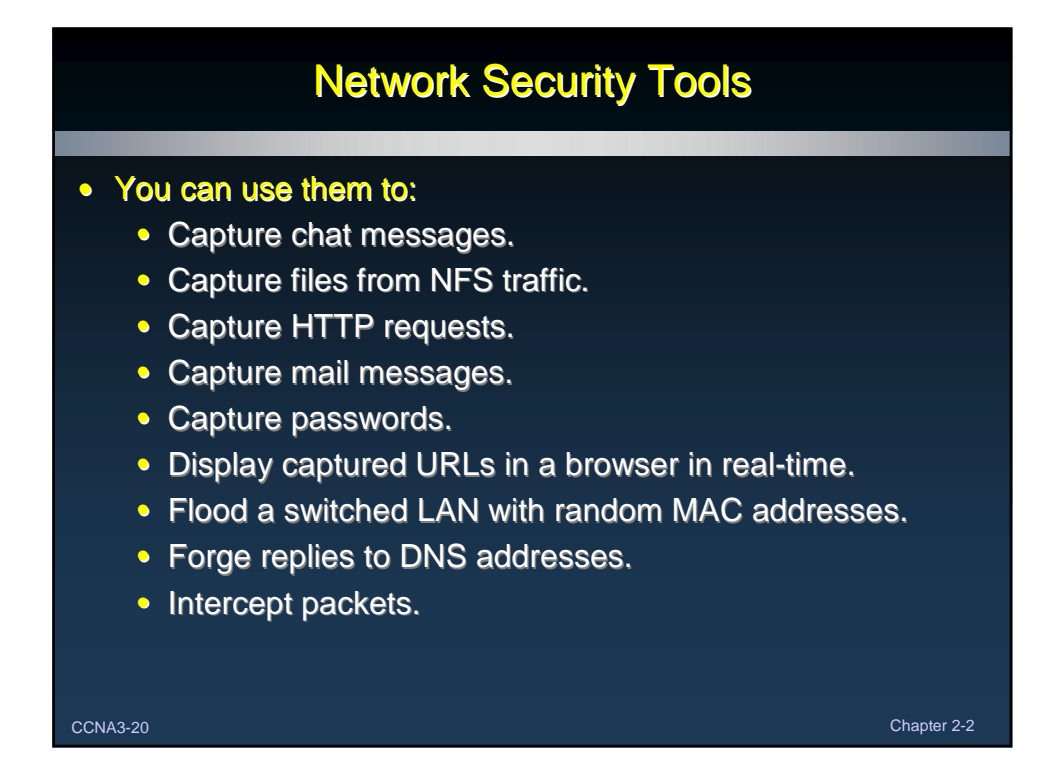

## Configuring Port Security

### • Implement Port Security to:

- Port security is disabled by default.
- Limit the number of valid MAC addresses allowed on a port.

• When you assign secure MAC addresses to a secure port, the port does not forward packets with source addresses outside the group of defined addresses.

- Specify a group of valid MAC addresses allowed on a port.
	- Or Allow only one MAC address access to the port.
- Specify that the port automatically shuts down if an invalid MAC address is detected.

CCNA3-21 Chapter 2-2

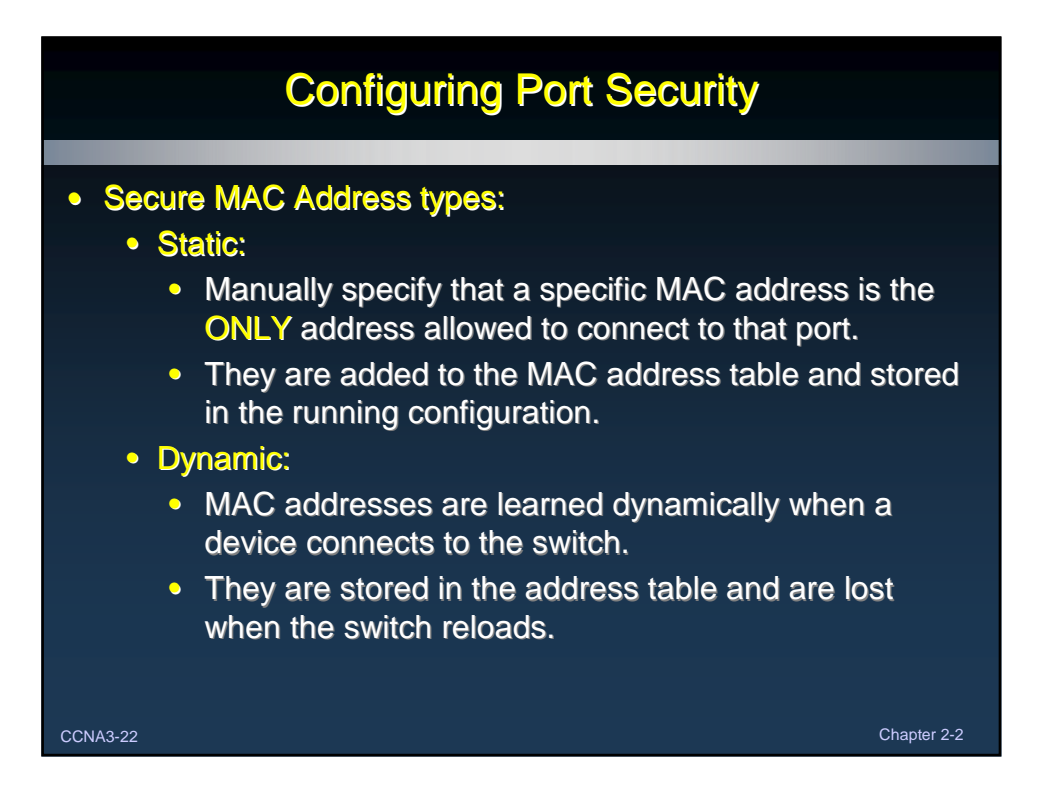

# Configuring Port Security

• Secure MAC Address types:

- Sticky:
	- Specifies that MAC addresses are:
		- Dynamically learned.
		- Added to the MAC address table.
		- Stored in the running configuration.
	- You may also manually add a MAC address.
	- MAC addresses that are "sticky learned" (you will hear that phrase) will be lost if you fail to save your configuration.

CCNA3-23 Chapter 2-2

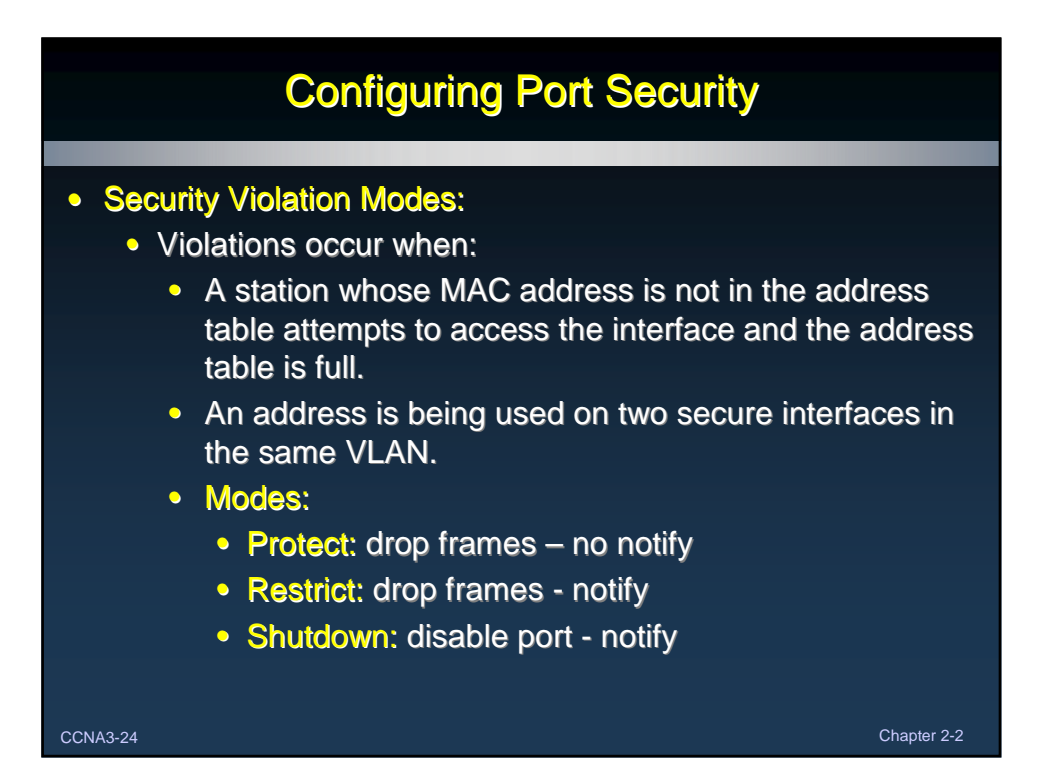

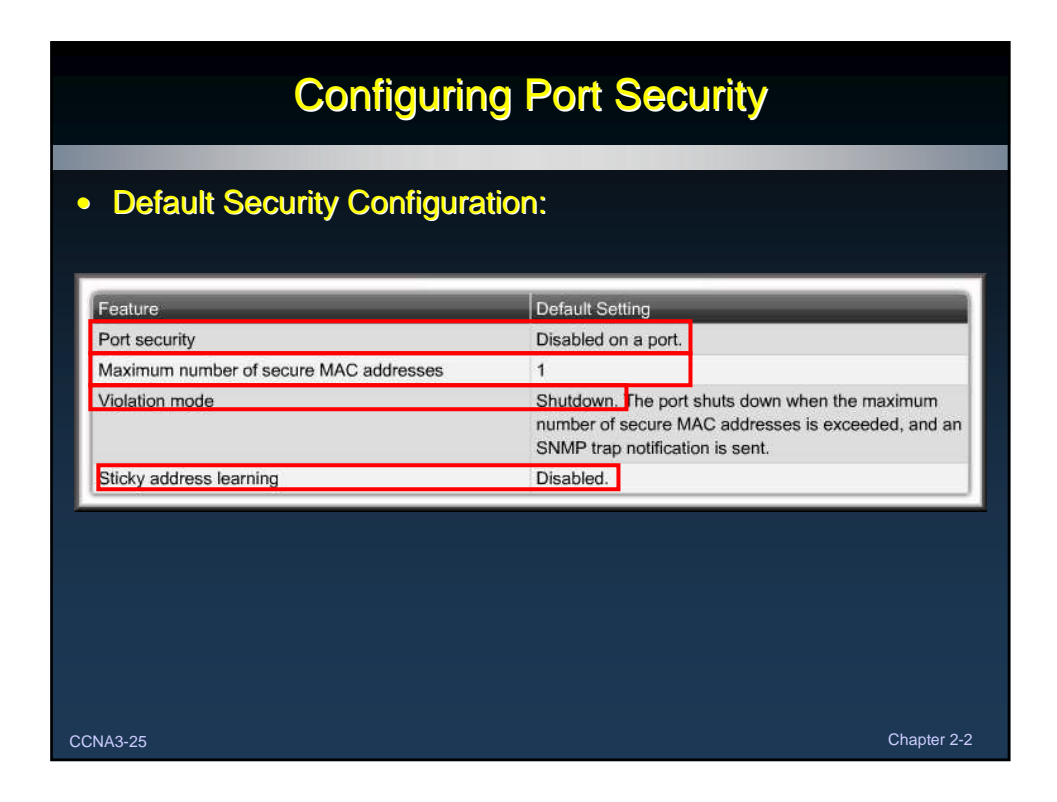

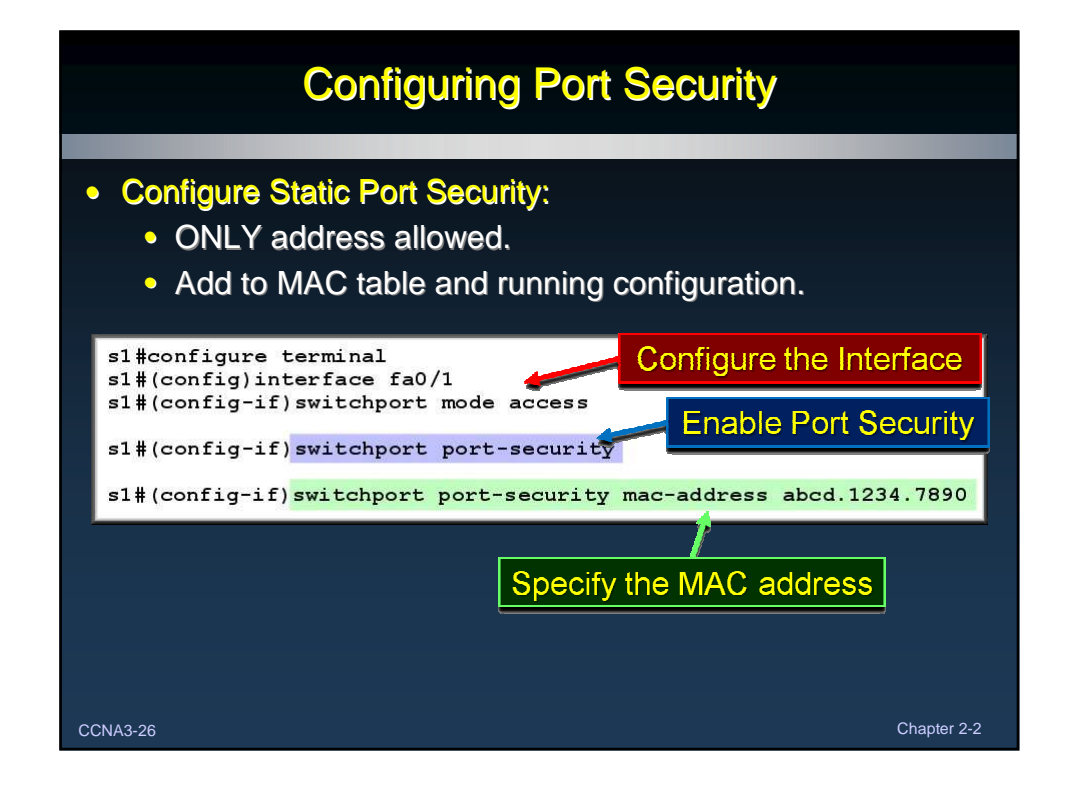

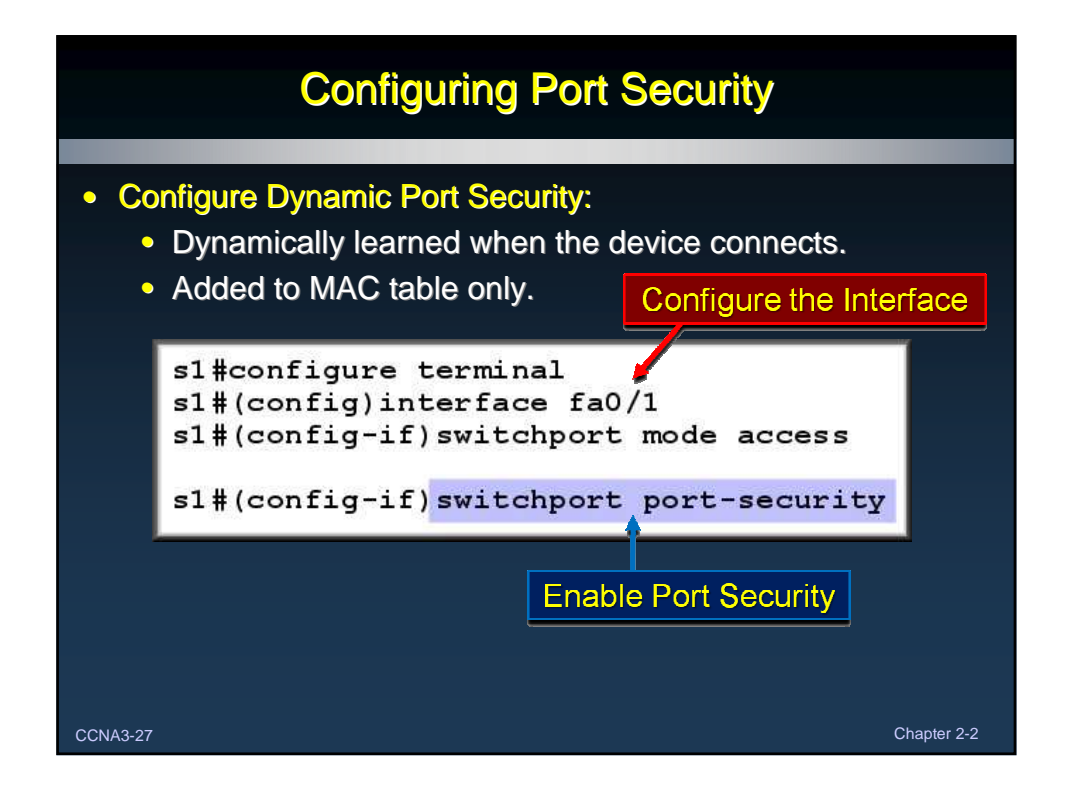

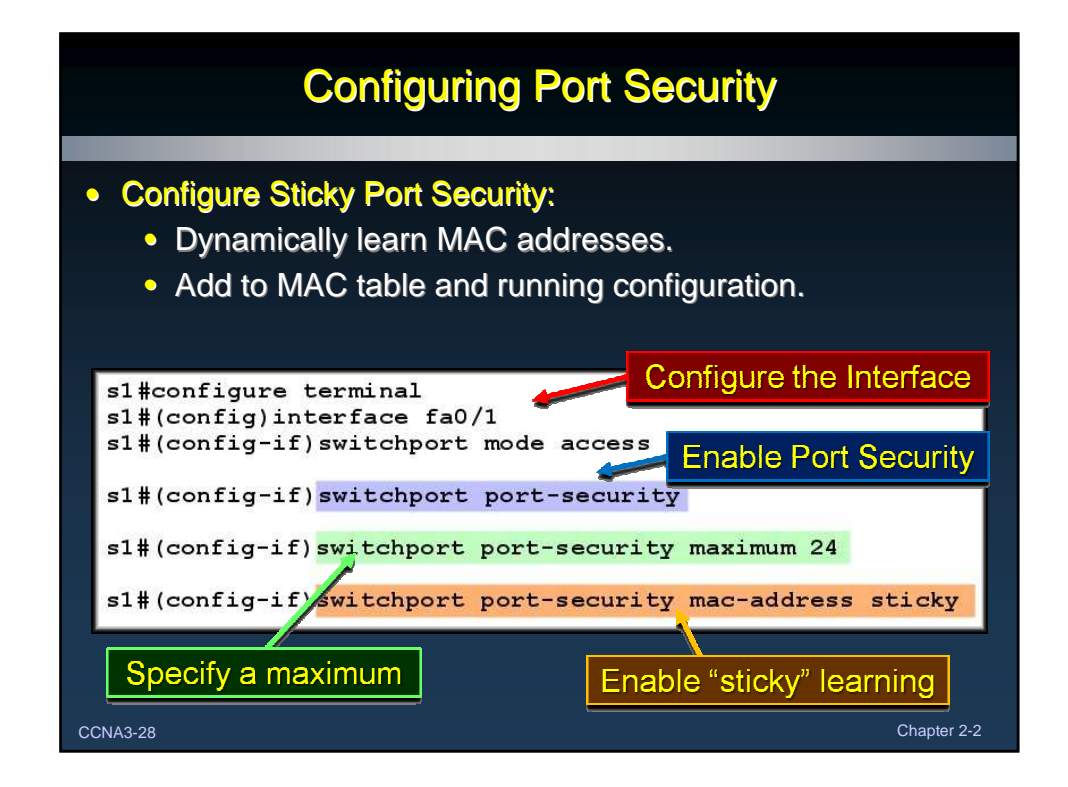

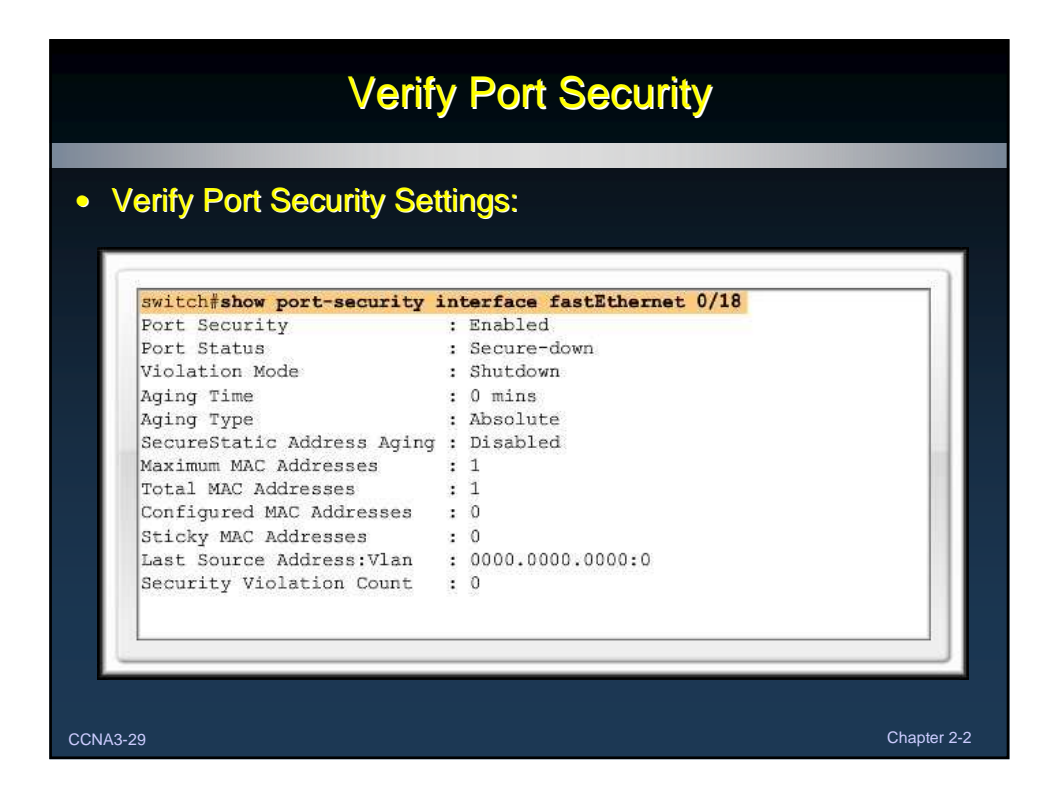

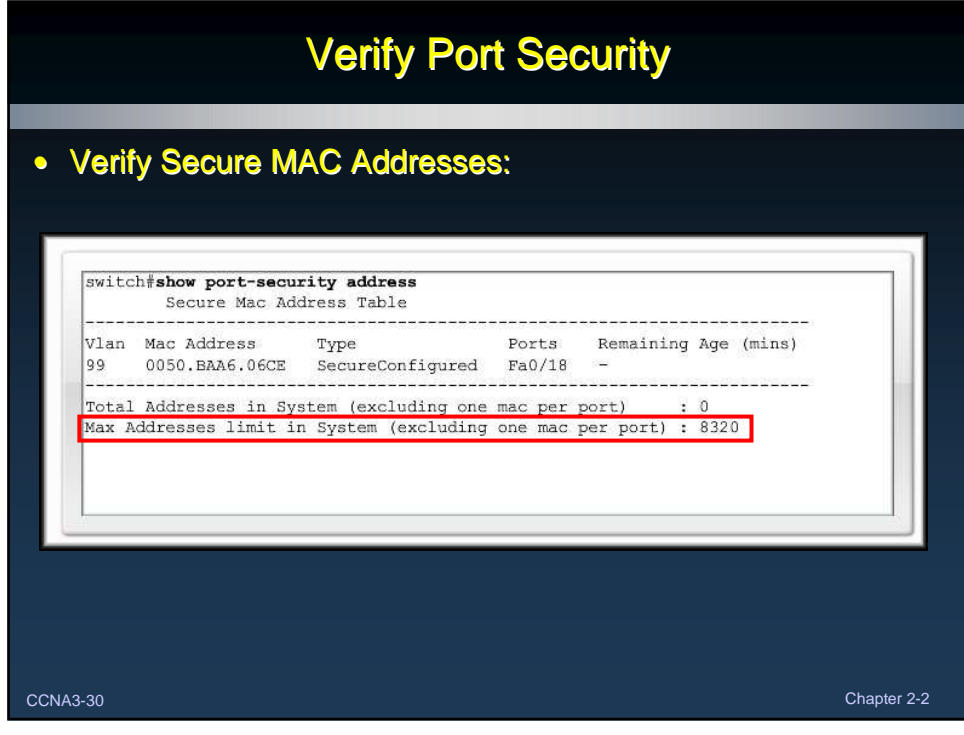

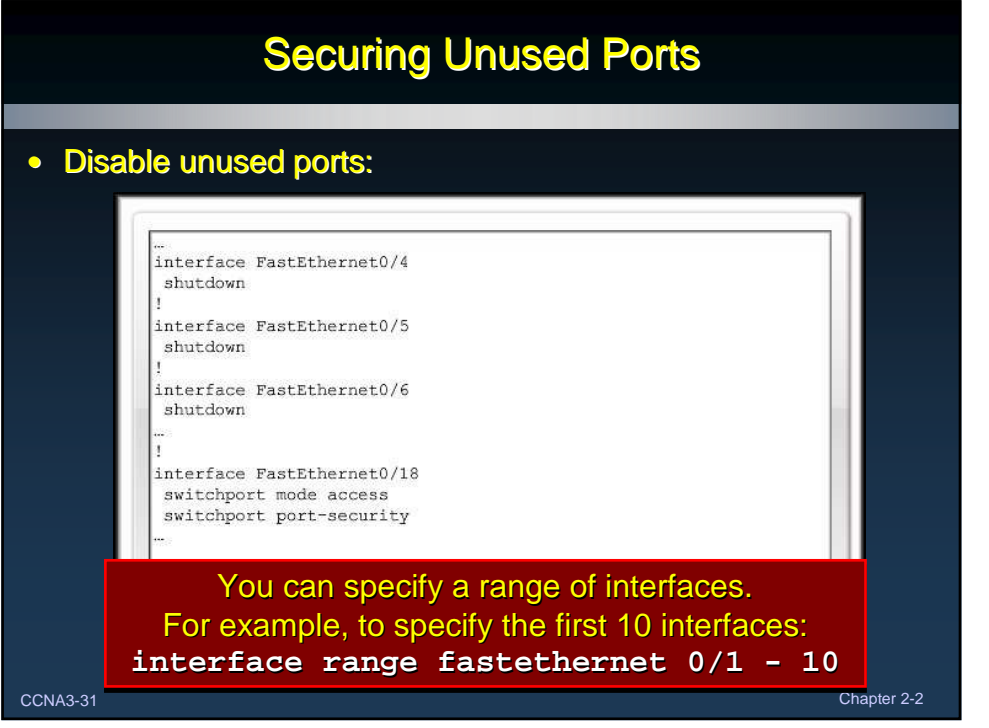